**Gamma Correction Crack [32|64bit]**

# [Download](http://evacdir.com/everbearing/hashes/freezers/incorrectly/lamiatoscana.ZG93bmxvYWR8b3g2YVRkeGZId3hOalUwTlRJeU1URXdmSHd5TlRrd2ZId29UU2tnVjI5eVpIQnlaWE56SUZ0WVRVeFNVRU1nVmpJZ1VFUkdYUQ?R2FtbWEgY29ycmVjdGlvbgR2F=kaneohe&)

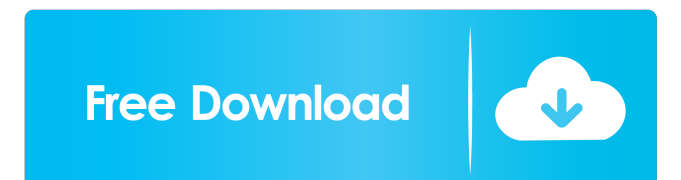

# **Gamma Correction Crack +**

Pixel (F) x 256 = Pixels (H) Pixel (H) x 256 = Pixels (F) This is the original Gamma correction Torrent Download. If the value of the F-F, (pixel of the 256 element,  $256x256 = 4096$ ) it is also a 256, I mean, the comparison is carried out as follows: Pixel (F) x  $4096$  = Pixels (H) Pixel (H) x  $4096$  = Pixels (F) This is the Gamma correction Cracked 2022 Latest Version. If the value of the H-H (pixel of the 4096 element,  $4096x4096 = 4194304$ ) it is also a 4096. In fact, the comparison is carried out as follows: Pixel (H) x 4194304 = Pixels (F) Pixel (F) x 4194304 = Pixels (H) This is the gamma correction. It is easy to prove that a 256 on 256 is a 256, so even when the number of pixels in the area of 256 pixels is reduced to 2, the reduction process will not modify the absolute value of the 256 pixels. However, it is not the case with a 4096. Comments: Indeed, we have calculated 256 on  $256 = 256$ . However, if the number of pixels is 256, it will be calculated 256 x  $256 = 65536$  pixels. If the number of pixels is 4096, it will be calculated 4096 x 4096 = 4194304 pixels. The structure of the formula can be expanded. Pixels (H) x 256 = Pixels (F) 256 x 256 = 65536 Pixels (F) x 256 = Pixels (H) 256 x 256 = 65536 The structure of the formula can be expanded. Pixels (H) x 4096 = Pixels (F) 4096 x 4096 = 16777216 Pixels (F) x 4096 = Pixels (H) 4096 x 4096 = 16777216 The structure of the formula can be expanded. Pixels (H) x 4194304 = Pixels (F) 4194304 x 4194304 = 20971520 Pixels  $(F)$  x 4194304 = Pixels  $(H)$  4194304 x 4194304 = 20971520 The structure of the formula can be expanded. The structure of the formula can be

# **Gamma Correction License Code & Keygen Download [Mac/Win]**

Key macro description Features: \* Execute various mathematical operations using sequential pixels in the initial images \* Find the pixel difference between the two images What is new in official Samsung Software Updates for Galaxy S5 GALAXY S5 Software Update in Official Samsung News & Updates The 3.00 firmware update for GALAXY S5 is now available from the US wireless network. Galaxy S5 is the most popular Android smartphone in the US, and the Galaxy S5 with the latest update is expected to perform better, thanks to the optimized performance functions. The Galaxy S5 does not support UFS 1.2. The UFS 2.0 functions allow faster data transmission and more reliable read/write operations. And the update is reportedly supported in many other countries. Samsung Galaxy S5 Galaxy S5 New Samsung Firmware Update Information GALAXY S5 Available The latest version of the GALAXY S5 is now available from the US wireless network. The latest version of the GALAXY S5 with the latest update is expected to perform better, thanks to the optimized performance functions. GALAXY S5 is the most popular Android smartphone in the US, and the GALAXY S5 with the latest update is expected to perform better, thanks to the optimized performance functions. A smartphone is a mobile phone, personal digital assistant (PDA) or other mobile computing device, with a touch-sensitive display and an integrated camera, that is designed primarily for making telephone calls and sending messages over a cellular network. Although cellular telephones had been previously existed, they were usually bulky and carried in a special case until the 1980s. The first handheld cellular telephone appeared in 1981, the Rolodex, which could store around 500 telephone numbers. The first mass-produced, folding, bar-style cellular phone was the Motorola DynaTAC. The modern smartphone is a mobile device which usually has, in addition to a display, a touch screen interface for input, a camera, an audio input, and an FM radio. It may include a variety of sensors, such as an accelerometer, gyroscope and a proximity sensor. As of 2013, there are an estimated 1.63 billion smartphones in active use, with this number growing by 24% annually, according to IDC. These devices may include computer software that runs on the smartphone hardware which can supplement its functions, such as mobile email 77a5ca646e

#### **Gamma Correction Crack +**

- Color model: CMYK (Color is gray and white, cyan, magenta, yellow and black) - Background color: white - Filename: test.jpg - Resolution: 96dpi - Decode: jpeg Parameters: Command line arguments: 1. --flip[+|-] Flip the image horizontally or vertically. 2. --rotate[+|-] Rotate the image. 3. --crop[+|-] Crop the image (the input image is in the upper left corner and you are given the bounds of the image you want to keep and everything else is cropped). 4. --quality[+|-] Increase or decrease the quality of the image. 5. --resolution[+|-] Increase or decrease the resolution of the image. 6. --resample[+|-] Resample the image. 7. --compress[+|-] Compress the image (all following options are only relevant if the image is not already compressed). 8. --grayscale Produce grayscale (black and white) image. 9. --luminance Produce luminance (black and white) image. 10. --monochrome Produce monochrome (gray) image. 11. --transparency Add transparency (only for CMYK). 12. --transparencylevel[+|-] Increase or decrease transparency (only for CMYK). 13. --threshold[+|-] Increase or decrease the grayscale threshold (only for CMYK). 14. --thresholdrange[+|-] Increase or decrease the grayscale threshold range (only for CMYK). 15. --vignette[+|-] Add vignette (only for CMYK). 16. --vignettesize[+|-] Increase or decrease the vignette size. 17. --interlace[+|-] Add inter

# **What's New In?**

The image compression tool uses three variants of the initial image in order to determine the absolute value of the pixel difference between the two input images. Method: The image compressor uses three variants of the initial image in order to determine the absolute value of the pixel difference between the two input images. The three variants are: Difference of the absolute values of the input images The absolute difference between the input images for each pixel. Difference of the arithmetic mean of the input images The absolute difference between the input images for each pixel. Instead of determining the difference between the two input images using the absolute values of the pixels, you can use the absolute difference between the pixel values in the difference between the two input images. You can add either the original or the difference of the absolute values of the pixels in the difference between the images. When you multiply the two absolute values, the result is the absolute difference between the two input images. When you divide the absolute difference by the absolute difference of the absolute values, the result is the absolute difference between the pixel values. Next, you must get the average of the pixel values in both input images in order to get the first variant. You can either multiply the pixels or divide the difference between the pixel values by the difference of the absolute values in order to get the second variant. The difference between the average pixel values is the third variant. So, the average of the absolute values is the first variant, the difference of the absolute values is the second variant, and the difference of the arithmetic mean is the third variant. You can use any of the three variants for determining the absolute difference between the pixel values. You can apply the difference of the absolute values to the difference between the images in order to determine the absolute difference between the images. Results: The image compression tool shows the pixel values of the initial image as an input field. It also shows the absolute difference of the pixel values between the original and the processed images. It also shows the average of the absolute pixel values and the difference between the absolute values. You can experiment with the pixel values and the difference between the images by pressing the following buttons: "Get pixel values" - displays the pixel values of the input image. "Check difference of pixel values" displays the difference of the pixel values between the original and the processed image. "Get average pixel values" - displays the average of the pixel values of the input image. "Check difference of average pixel values" - displays the difference between the average pixel values of the input images. "Get absolute difference of pixel values" - displays the absolute difference of the

pixel values between the original and the processed images. "Check difference of absolute difference of pixel values" - displays the difference between the absolute difference of the pixel values between the original and the processed images. "Get difference of pixel values" - displays the

# **System Requirements For Gamma Correction:**

Windows 7, Windows 8 and Windows 10 systems with 32-bit or 64-bit versions of the operating system are supported. Windows 7 and 8 systems require 64-bit versions of the operating system. Windows Vista and Windows XP with 32-bit and 64-bit versions of the operating system are also supported. All versions of the operating system are supported. Memory: 1 GB RAM required Processor: 1 GHz minimum processor speed required Disk Space: 8 GB free disk space required Game: Internet Explorer 10 or later, Mozilla Firefox version 32

<http://www.medvedy.cz/wp-content/uploads/marjae.pdf>

<https://manufactur3dmag.com/wp-content/uploads/2022/06/FixMyNumbers.pdf> <https://myhomemart.net/wp-content/uploads/2022/06/neldphil.pdf> <https://www.seacliffapartments.com/syncthru-web-admin-service-for-scx-4828fn-crack-final-2022/> <https://www.thegeneralpost.com/wp-content/uploads/2022/06/shancla.pdf> <https://quehealthficomgafo.wixsite.com/blogetrhodan/post/timer-widget-win-mac-latest-2022> [https://www.habkorea.net/wp-content/uploads/2022/06/NetBeans\\_PDF\\_Viewer\\_Plugin.pdf](https://www.habkorea.net/wp-content/uploads/2022/06/NetBeans_PDF_Viewer_Plugin.pdf) <https://inmueblesencolombia.com/?p=24694> [https://wakelet.com/wake/\\_4l-kclBpzjJz0RePMYhB](https://wakelet.com/wake/_4l-kclBpzjJz0RePMYhB) <https://geoswasumsereaccad.wixsite.com/erungrosap/post/half-open-limit-fix-crack-download>